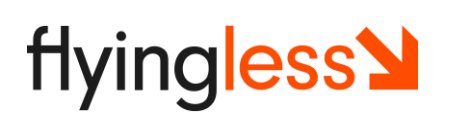

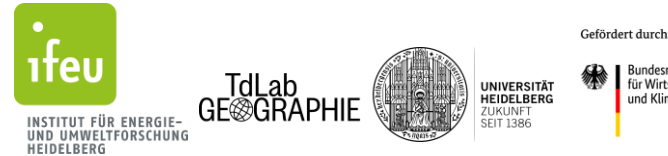

**Exploration Bundesministerium**<br>
für Wirtschaft<br>
und Klimaschutz

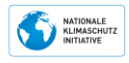

aufgrund eines Beschlusses<br>des Deutschen Bundestages

## **Dokumentation | Bilanzierungs- und Monitoringtool der Treibhausgasemissionen für Flugreisen (THG-Monitoringtool)**

Stand 08. Dezember 2022

## **Abkürzungsverzeichnis**

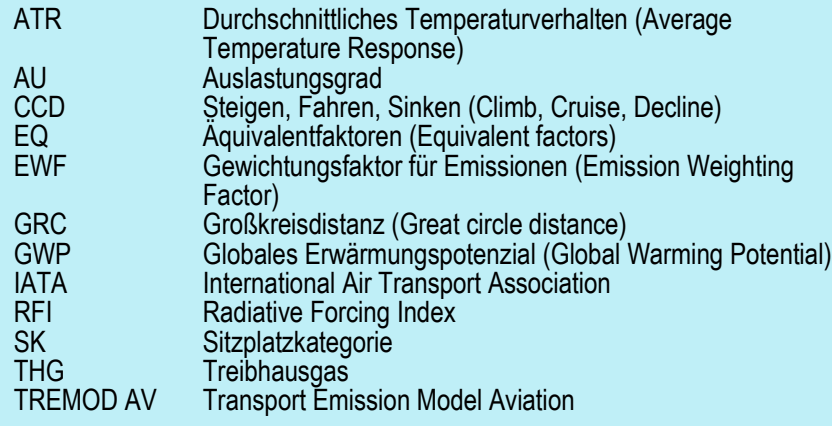

## **1 Das Projekt FlyingLess**

Mit der Internationalisierung von Wissenschaft und Forschung haben auch die Flugreisen der Hochschulangehörigen zugenommen – Wissenschaftler\*innen gehören zu den Vielfliegenden.

Ziel des Projektes FlyingLess ist es, Hochschulen und Forschungsorganisationen bei der Reduktion der Flugreisen, die einen wesentlichen Teil ihrer gesamten Treibhausgasemissionen verursachen, zu unterstützen. Das Projekt entwickelt dabei Ansätze zur Reduktion der Flugreisen im akademischen Bereich, die auf verschiedenen Ebenen (Forschung, Lehre und Verwaltung) umgesetzt werden.

Ein zentrales Element von FlyingLess ist die Entwicklung eines Bilanzierungstools, das die Forschungseinrichtungen bei der Bilanzierung und dem Monitoring der Treibhausgasemissionen (kurz THG-Monitoringtool) unterstützen soll. Dabei geht es auch um die Vereinheitlichung der Datenerhebung und Berechnung, damit Ergebnisse untereinander vergleichbar sind. Das Tool wurde im Austausch mit den Projektpartnern entwickelt und bietet unter Berücksichtigung der Informationsverfügbarkeit der jeweiligen Institution (d.h. welche Daten stehen zur Verfügung) verschiedene Optionen der Dateneingabe. Es greift automatisch auf Fluginformationen zu und ermöglicht vielfältige Schnittstellen und Ausgabeformate.

Das Projekt FlyingLess wird vom ifeu in enger Zusammenarbeit mit den folgenden vier Projektpartnern durchgeführt:

- **EMBL (European Molecular Biology Laboratory)**
- MPI Astronomie in Heidelberg
- Universitäten Konstanz
- Universität Potsdam

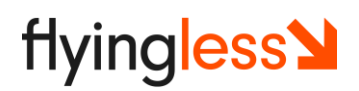

## **2 Allgemeines und Übersicht zum Ablauf der Bilanzierung**

Das THG-Monitoringtool dient den akademischen Institutionen zur Quantifizierung ihrer Flugemissionen resultierend aus ihren Dienstreisen. Weiterhin soll es die Überprüfung der gesetzten Reduktionsziele ermöglichen. Der Fokus liegt auf der Bilanzierung der mit den Flugreisen verbundenen THG Emissionen. Diese werden detailliert auf Basis des Einzelfluges berechnet und für verschiedene Auswertungen nach Merkmalen (z.B. Bilanzjahr, Reisezweck, Organisationseinheit oder Flug-Distanzklassen) aggregiert. Durch gezielte Auswertungen nach Nutzergruppen können gruppenspezifische Reduktionsszenarien und Maßnahmen zur THG-Emissionsminderung eingeleitet werden. Hierzu übertragen die Partnerinstitute des Projekts ihre Flugreiseinformationen in eine tabellenbasierte Vorlage (MS-Excel-Datei). Die Eingabe erfolgt entsprechend der Datenverfügbarkeit:

- manuell: papiergebundene Buchungs- bzw. Abrechnungsinformationen
- digital: aus Buchhaltungs-, Buchungs- oder Reiseabrechnungssystem

Wie in Abbildung 1 dargestellt, wird die ausgefüllte Vorlage an das Monitoring-Tool zur Berechnung der THG-Emissionen jedes einzelnen Fluges übertragen.

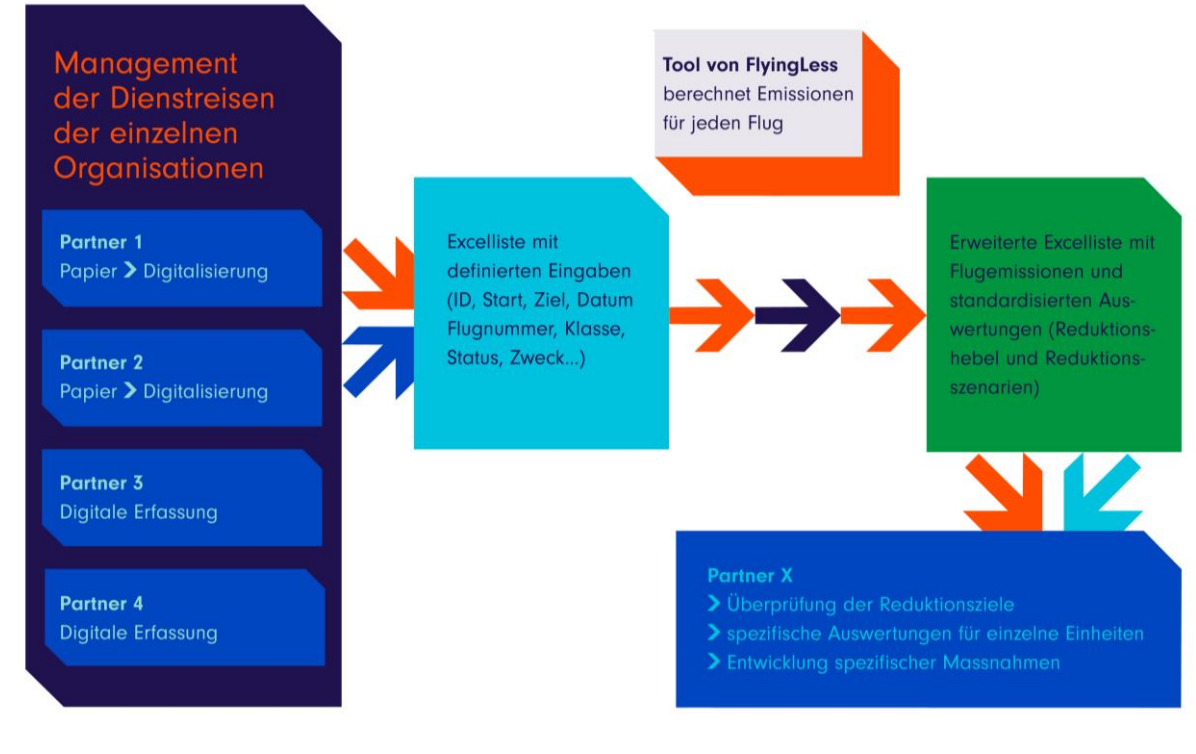

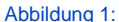

Abbildung 1: Ablauf der Bilanzierung der THG-Emissionen durch Flugreisen

Die zur Berechnung der Flugemissionen notwendigen Mindestangaben sind:

- Reiseantrittsdatum
- Startflughafen (IATA-Codes<sup>1</sup>, oder Orts- und Landesnamen)
- Zielflughafen (IATA-Codes, oder Orts- und Landesnamen)
- **Flugnummer (optional)**

Die Berechnung über die IATA-Codes ist gegenüber den Angaben von Orts- und Landesnamen genauer. Weitere Angaben, wie die Komfortklasse oder zusätzliche Merkmale der Reise (z.B. Organisationseinheit, Reisezweck, etc.) präzisieren die Emissionsberechnung beziehungsweise ermöglichen detaillierte Teilauswertungen.

Die Verwendung der Flugnummer ermöglicht theoretisch einen automatisierten Datenabruf von Fluginformationen über einen externen Datengeber. Diese präzisieren die Emissionsberechnung, indem detaillierte Informationen zum eingesetzten Flugzeug, den Wegpunkten (Start- und Zielflughafen) und Flugphasen, zur Verfügung stehen. Der aktuelle Recherchestand im Projekt hat allerdings ergeben, dass diese Option mit erheblichen Kosten und Wartungsaufwand verbunden ist. Da FlyingLess den Anspruch hat ein OpenAccess Tool anzubieten wird derzeit nur die Berechnung mit Standardwerten aus TRMOD AV berücksichtigt (näheres zur Berechnungsmethode s. Kapitel [4\)](#page-4-0). Eine vollständige Liste aller wesentlichen Eingabefelder befindet sich im Anhang.

Es muss jeder Flug einzeln eingetragen werden. Das bedeutet, dass Hin- und Rückflüge in separate Zeilen einzutragen sind. Dies gilt auch für Teilstreckenflüge mit Zwischenladungen oder Zwischenzielen, sofern diese den Buchungsunterlagen mit entsprechenden Angaben (s. Liste Mindestangaben oben) zu entnehmen sind. Ferner ist hierbei eine eindeutige ID der fliegenden Person anzugeben (anonymisierter Personencode). Diese dient der Ermittlung von Flugreisen-Statistiken pro Kopf innerhalb des Instituts (z.B. Durchschnitts-Flugkilometer oder -THG-Emissionen durch Flüge pro Person und Jahr) und kann entweder anonymisiert oder pseudonymisiert übermittelt werden. In beiden Fällen bleibt die fliegende Person dem Betreiber des Bilanzierungstools (hier ifeu-Institut) unbekannt. Ferner verpflichtet sich das ifeu-Institut, die Daten (außer Flugnummer und Abflugdatum) nicht an Dritte weiterzugeben. Lediglich aggregierte Ergebnisse aus statistischen Analysen werden ausgewertet und auf der Projektwebseite dargestellt.

Das Ergebnis der Berechnung ist eine Liste mit Flügen und den dazugehörigen Flugemissionen (in CO<sub>2</sub> eq) inklusive der nicht CO<sub>2</sub>-induzierten Klimaeffekte, die durch den RFI bzw. EWF berücksichtigt werden (siehe Kapite[l 5.2\)](#page-10-0). Die Ergebnisdatei (Excel) enthält zudem Auswertungen nach Reisemerkmalen und erste Minderungsszenarien für einzelne Merkmalsgruppen. Diese Ergebnisse werden an die jeweilige Institution übermittelt und für allgemeine, anonymisierte Auswertungen im Projektrahmen genutzt.

l

<sup>&</sup>lt;sup>1</sup> Die IATA (International Air Transport Association) vergibt weltweit individuelle Codes ("Three-Letter-Code") an kommerziell genutzte Flughäfen. Diese können zur Identifikation von Start- und Ziel-Koordinaten verwendet werden.

Die Eingabevorlage (Excel), in der die zu berechnenden Flüge von der jeweiligen Institution eingetragen werden, wird auf Anfrage durch die Partner bzw. Satelliten vom ifeu-Institut übermittelt. Die ausgefüllte Datei wird via E-Mail a[n calculation@flyingless.de](mailto:calculation@flyingless.de) geschickt (Stand Dezember 2022). Im Projektverlauf wird geprüft inwiefern die direkte Berechnung auf dem Server integriert werden kann.

In den nachfolgenden Abschnitten werden die verwendeten Systemgrenzen der Bilanz, Details zur Emissionsberechnung und die verwendeten Emissionsfaktoren näher erläutert. Ferner wird der Umgang mit fehlerhaften oder fehlenden Daten in den Angaben zu den Flügen durch das THG-Monitoringtool beschrieben. Es folgen Hinweise zur Darstellung der Bilanzergebnisse und zuletzt werden Einschränkungen und zukünftige Diskussion der gewählten Methode aufgeführt.

## **3 Systemgrenzen**

Die THG-Emissionen je Flug werden als Well-to-Wheel-Emissionen berechnet. Das heißt, dass die gesamte Bereitstellungskette der Fortbewegungsenergie von der Gewinnung und Bereitstellung der Energieträger (hier: Kerosin und Flugbenzin) bis zur Umwandlung in die kinetische Antriebsenergie oder der Bordnetzversorgung einbezogen wird.

Ferner werden neben den CO2-Emissionen auch weitere relevante Treibhausgase, wie N20 (Lachgas) und CH<sup>4</sup> (Methan) berücksichtigt, um die totalen THG-Emissionen (in CO<sup>2</sup> eq) zu bestimmen. Weitere, nicht durch CO2-induzierte Treibhauseffekte werden auf Basis ihres relativen Beitrages gegenüber den THG-Emissionen in den entsprechenden Flugphasen (z.B. Reisehöhe über 9.000 m) in Form von RFI- bzw. EWF-Faktoren<sup>2</sup> berücksichtigt. Eine strikte Abgrenzung der Wirksamkeit von nicht CO<sub>2</sub>-induzierten Treibhausgaseffekten auf Flughöhen über 9.000 m stellt einen Kompromiss dar und ist aufgrund der komplexen Verhältnisse in der Atmosphäre mit größeren Unsicherheiten verbunden. Diese Abgrenzung spielt jedoch nur bei der Berechnung der RFI-Ergebniswerte eine Rolle. (s. Kapitel [6\)](#page-12-0). Neben der Anwendung der RFI--Faktoren ab einer Reisehöhe von 9.000 m wird informatorisch auch eine Ergebnisdarstellung unabhängig der Reisehöhe für den RFI von 3 ausgegeben. Somit wird in diesem Falle der Faktor für nicht CO2-induzierte Treibhauseffekte für die komplette Flugphase wirksam.

Weiterführende Informationen zur Berechnung finden sich im Kapite[l 4,](#page-4-0) zu den jeweiligen Emissionsfaktoren im Kapite[l 5.](#page-9-0)

Die THG-Bilanzierung greift auf Mittelwerte für unterschiedliche Distanzklassen zurück. Diese beruhen auf der Flottenzusammensetzung der Flugzeuge, die in Deutschland starten oder landen.

Aufgrund fehlender Informationen für andere Länder werden die deutschen Werte auch für Flüge in anderen Regionen der Welt herangezogen. Dies kann beispielsweise bei nationalen Flügen in anderen Ländern sowie internationalen Flügen, die nicht als Start- oder Zielland Deutschland besitzen, zu Abweichungen von den eigentlich dort gültigen mittleren

 $\overline{a}$ <sup>2</sup> RFI: Radiative Forcing Index; EWF: Emission Weighting Factor.

THG-Emissionen je Flug (und Distanzklasse) führen. Diese Annahme wird für den Zweck des Tools als vernachlässigbar eingestuft, weil aufgrund des Scopes dieses Projektes davon auszugehen ist, dass ohnehin die meisten Flüge entweder in Deutschland starten oder landen.

Statistische Erhebungen bzw. Recherchen für Flottenzusammensetzungen mit anderem geographischem Bezug werden somit für dieses Projekt als zweitrangig betrachtet. Dasselbe gilt auch für die Auslastungsgrade der einzelnen Flugzeuge, die zur Bestimmung der THG-Emissionen je Personenkilometer für die jeweiligen Bezugsjahre bestimmt werden.

Emissionen der Flughafenaktivitäten werden nicht anteilig für die Reise berücksichtig. Ferner sind die jeweiligen An- und Abreisen zum/vom Flughafen aktuell außerhalb des Bilanzierungsrahmens des THG-Monitoringtools für Flugreisen.

## <span id="page-4-0"></span>**4 Berechnungsschema**

Die Berechnung der Emissionen kann im Wesentlichen anhand zweier unterschiedlicher Berechnungsmodi erfolgen.

In einem ersten Berechnungsmodus werden die Koordinaten auf Basis der Eingaben zu Start- und Zielorten (Ortsname und Landeszugehörigkeit) und/oder des IATA-Codes der entsprechenden Flughäfen ermittelt. Eine Liste mit allen Flughafenkoordinaten ist im Tool hinterlegt. In diesem Fall liegen aber keine Informationen zum Flugzeugtyp vor. Entsprechend wird mit mittleren Emissionsfaktoren nach Distanzklassen bilanziert. Diese bilden die Abhängigkeit des Emissionsausstoßes von der Flugdistanz ab, um der jeweiligen mittleren Flugzeugflotte aufgrund unterschiedlich eingesetzter Flugzeugtypen in verschiedenen Distanzklassen Rechnung zu tragen. Zu den Randbedingungen und Einschränkungen dieser Methode siehe Kapitel [4.2.](#page-5-0)

Der zweite Berechnungsmodus ist im Tool angelegt, benötigt jedoch einen Zugang über einen externen Datengeber. Somit kann theoretisch der eingesetzte Flugzeugtyp, die Dauer der Flugphasen (inkl. Taxizeiten<sup>3</sup>) und Start-/Zielkoordinaten ermittelt werden. Darauf basierend werden die THG-Emissionen des Fluges spezifisch nach Flugzeugtyp berechnet. Dieser Berechnungsmodus wird aktuell aus Kostengründen nicht weiterverfolgt.

Im Folgendem wird der Rechengang zur Ermittlung der THG-Emissionen je Flug im Detail erläutert.

## **4.1 Bestimmung der Flugdistanz**

In einem ersten Schritt wird die Großkreisdistanz ( $D_{GRC}$ ) auf Basis der Start- und Zielkoordinaten ( $lat_{\rm x},\,lon_{\rm x}$ ) der entsprechenden Flughäfen sowie des Erdradius ( $r_{Earth})$ berechnet.

$$
D_{GRC} = 2 \times r_{Earth} \times
$$
  
\n
$$
\arcsin\left(\sqrt{\sin^2\left(\frac{lat_2 - lat_1}{2}\right) + \cos(lat_1) \times \cos(lat_2) \times \sin^2\left(\frac{lon_2 - lon_1}{2}\right)}\right)
$$

 $\overline{a}$ <sup>3</sup> Langsame Bewegung eines Flugzeugs auf dem Boden.

oder alternativ:

 $\bullet$   $\omega = \arccos(\sin(lat_1) \times \sin(lat_2) + \cos(lat_1) \times \cos(lat_2) \times \cos(lon_2 - lon_1))$  $D_{GRC} = \omega \times r_{Earth}$ 

Anschließend erfolgt eine Korrektur der Großkreisdistanz, um die tatsächlich zurückgelegte Flugdistanz ( $D_{real}$ ) abzuschätzen. Die Distanzaufschläge sind von der Großkreisdistanz zwischen den Start- und Zielflughäfen abhängig. (Knörr et al. 2012)

 $=$   $D_{real} = \begin{cases} D_{GRC} + 60 \text{ km} & , f \text{ if } D_{GRC} \leq 185.2 \text{ km} \\ (D_{max} - 185.2 \text{ km}) \times 1.04 + 245.2 \text{ km} & , f \text{ if } D_{csc} > 185.2 \text{ km} \end{cases}$  $(D_{GRC} - 185,2 \text{ km}) \times 1.04 + 245,2 \text{ km}$ , für  $D_{GRC} > 185,2 \text{ km}$ 

#### <span id="page-5-0"></span>**4.2 THG-Bilanzierung über den Flottenmittelwert nach Distanzklassen**

Standardmäßig erfolgt die Berechnung der Flugemissionen anhand abgeleiteter Mittelwerte für die THG-Äquivalente je Personenkilometer und Distanzklasse auf Basis von TREMOD AV<sup>4</sup> (Knörr et al. 2012). Diese Mittelwerte berücksichtigen sowohl die jeweils eingesetzte Flugzeugflotte als auch Auslastungsgrade der Maschinen. Die Berechnung erfolgt ebenfalls inklusive der Vorkettenemissionen zur Bereitstellung des Treibstoffs und ohne RFI- oder EWF-Faktor:

- $EM_{LTO, total, FleetAvg} = e f_{LTO}(D_{real})$
- $\blacksquare$   $EM_{\text{CCD,total, FleetAvg}} = D_{\text{real}} \times e f_{\text{CCD}}(D_{\text{real}})$
- **•**  $EM_{Person, Flug, total} = \frac{EM_{LTO, total, FleetAvg} + EM_{CCD, total, FleetAvg}}{(ALL_{C,1})}$  $\frac{1}{(AU_{Dist})}$   $\times$   $SK_{Klasse}(D_{GRC})$

Im Gegensatz zur Berechnung nach Flugzeugtyp werden aus TREMOD AV die mittleren THG-Emissionen für die Start- und Landephasen (inklusive mittlerer Taxizeiten) der eingesetzten Flugzeugflotte je Distanzklasse  $EM_{\text{LTO,total, FleetAvg}}$  anhand der Flugdistanz  $(D_{real})$  ausgewählt. Für die Emissionen der Flugphase ( $EM_{CCD,total, FleetAvg}$ ) wird der Emissionsfaktor des Fluges ( $ef_{CCD}(D_{real})$ ) anhand der Emissionsfaktoren je Distanzklasse für die Flugphase aus TREMOD AV über Interpolation zwischen den Distanzmittelwerten der Klassen abgeleitet.

Dieser Berechnungsmodus hat gegenüber dem Berechnungsmodus nach tatsächlich eingesetzten Flugzeugtyp (Ermittlung über Flugnummer) Einschränkungen in der Genauigkeit. Die Verwendung von abgeleiteten Mittelwerten hat aber auch aus statistischer Perspektive Vorzüge, so werden starke Schwankungen in Besetzungsgrad, ungewöhnliche Taxizeiten oder zufälliger Einsatz von Ersatzmaschinen rausgemittelt.

#### **4.3 THG-Bilanzierung unter Berücksichtigung des eingesetzten Flugzeugtypen**

Falls die Flugdaten über einen externen Datengeber mittels Flugnummer erworben werden, kann mithilfe der abgeschätzten Realdistanz die Emissionen der Flugphase bestimmt werden. Zuzüglich der Emissionen der Taxi-, Start- und Landephasen ergeben sich die Gesamtemissionen des Fluges. Unter Einbezug des Auslastungsgrades, also die Anzahl der Passagiere bezogen auf die Sitzplatzanzahl des Flugzeuges (AU) werden die THG-

l

<sup>4</sup> TREMOD AV (Transport Emission Model Aviation): Ein von ifeu-Institut entwickeltes Modell zur Berechnung der deutschen Flugemissionen.

Äquivalente pro Personen für den jeweiligen Flug bestimmt und mit einem Faktor für die gewählte Sitzplatzkategorie ( $SK_{Klasse}$ ) aufgrund der damit einhergehenden unterschiedlichen Flugzeugkapazitätsauslastung skaliert. Der Faktor  $SK_{Klasse}$  ist flugdistanzabhängig, da in unterschiedlichen Distanzklassen (Kurzstrecke kleiner 1.500 km und Langstrecke) vorrangig unterschiedliche Flugzeugausstattungen mit unterschiedlichen Zusammensetzungen der Komfortklassen und zugehörigen Sitzplatzgrößen eingesetzt werden.

Liegen Informationen zum eingesetzten Flugzeug und den Flugphasendauern (v.a. der Taxizeiten) vor, werden die Emissionen, inklusive der Vorkettenemissionen und ohne die nicht CO<sub>2</sub>-gebunden Treibhauseffekte,  $(EM_{total})$  wie folgt ermittelt:

- $\bullet$   $EM_{\text{Taxi,total}} = (t_{\text{Taxi,out}} + t_{\text{Taxi,in}}) \times e_{\text{Tari } F \text{ twin}}$
- $\bullet$   $EM_{TCAL, total} = e f_{F_{tvm}} = EM_{TCAL, F_{tvm}, total}$
- $\blacksquare$   $EM_{CCD,total} = D_{real} \times e f_{CCD,F_{typ}}(D_{real})$
- $\blacksquare$   $EM_{Person, Flug, total} = \frac{EM_{Tax, total} + EM_{ICAL, total} + EM_{ CCD, total}}{AL_{Flow}}$  $\frac{4TCAL, total + EMCCD, total}{A U_{Flug}} \times SK_{Klasse}(D_{GRC})$

Die THG-Emissionen (inklusive Vorkettenemissionen, ohne RFI oder EWF) je reisender Person und Flug ( $EM_{Person,Flug, total}$ ) setzen sich zum einen aus den Emissionsanteilen für die Taxizeiten ( $EM_{\text{Taxi,total}}$ ) zusammen. Diese entsprechen der Aufenthaltsdauer  $(t_{\text{Taxi,out}}$  und  $t_{\text{Taxi,in}}$ ) auf dem Rollfeld und am Terminal an Start- und Zielflughafen mit laufenden Maschinen. Der Emissionsfaktor der Taxizeiten ( $ef_{\text{Taxi}, F\_typ}$ ) ist abhängig vom Flugzeugtyp. Zudem werden im Monitoringtool je Flugzeugtyp feste Emissionsmengen für den Start, den ersten Anstieg sowie den Sinkflug vor der Landung und der Landung berechnet ( $EM_{TCAL, total}$ ). Da diese nur bedingt von der Flugstrecke abhängen und Informationen zu Unterschieden zwischen verschiedenen Flughäfen sowie Flugrouten in diesen Phasen nicht vorliegen, sind diese Emissionen nur vom Flugzeugtyp abhängig. Den Großteil an den Flug-Emissionen tragen in den meisten Fällen die flugdistanzabhängigen  $(D_{real})$  Emissionen der CCD-Phase ( $EM_{CCD,total}$ ) bei. Diese Phase umfasst einen weiteren Anstieg auf Reisehöhe (Climb), eine Flugphase (Cruise) auf Reisehöhe und eine Absinkphase (Decline) vor Landeanflug. Die Emissionsfaktoren ( $ef_{CCD.F}$  tvp) der CCD-Phase unterscheiden sich primär je Flugzeugtyp und hängen von der jeweiligen Flugdistanz ab. Ist über die Auslastung des Fluges ( $AU_{Flug}$ ) weiter nichts bekannt, werden durchschnittliche Auslastungen je Distanzklasse ( $AU_{Dist}$ ) gemäß TREMOD AV angesetzt.

Dieser Berechnungsmodus findet derzeit keine Anwendung, da kein geeigneter Datengeber ermittelt werden konnte.

## **4.4 Berücksichtigung weiterer nicht CO2-induzierter Treibhauseffekte in der Flugphase**

Maßgeblich verursachen Emissionen aus Verbrennungsprozessen wie Wasserdampf,  $NO<sub>X</sub>$ und die Bildung von Cirruswolken in den höheren Luftschichten (Stratosphäre) weitere Treibhausgaseffekte. Diese werden in der Literatur mit unterschiedlich großem Faktor (bezogen auf die CO2-Emissionen eines Fluges) in ihrer Wirkung als Treibhauseffekt angegeben.

Diese Effekte werden im Flugverkehr entweder in Form des RFI (Radiative Forcing Index) oder des EWF (Emission Weighting Factor) berücksichtigt (Grassl und Bockhagen 2007). Die Faktoren unterscheiden sich im Wesentlichen hinsichtlich des betrachteten Zeithorizonts ihrer Wirkung zur Verstärkung des Treibhauseffekts der Atmosphäre:

Der RFI ist eine Wirkungsmetrik, die einen Faktor zur Bestimmung der Effekte der Nicht-CO2-Emissionen relativ zu den CO2-Emissionen eines Fluges bereitstellt. Er ist also ein einfaches Verhältnis zwischen dem Strahlungsantrieb der Nicht-CO2-Effekte des Luftverkehrs zu einem bestimmten Zeitpunkt und dem der CO<sub>2</sub>-Emissionen des Luftverkehrs, kumuliert seit 1950. Bei dieser Metrik werden im Prinzip auch die Auswirkungen aller vergangenen Flüge einbezogen und spiegelt somit die Geschichte aller Einflüsse des Luftverkehrs auf den Strahlungshaushalt bis zur Gegenwart wider. Allerdings wird hierbei auch die Verweildauer der Effekte berücksichtigt, sodass beispielsweise die Zirruswolkenbildung vergangener Jahrzehnte kaum noch bzw. gar keinen Einfluss (mehr) auf den aktuellen RFI haben, die CO2-Emissionen jedoch schon (Grassl und Bockhagen 2007).

Das GWP (Global Warming Potential) wurde entwickelt, um einen Vergleich der Auswirkungen verschiedener Gase bzw. Emissionen auf die globale Erwärmung zu ermöglichen. Es handelt sich um ein Maß dafür, wie viel Energie die Emissionen eines Gases über einen bestimmten Zeitraum im Vergleich zu den Emissionen der gleichen Menge Kohlendioxid (CO2) absorbieren. Je größer der GWP-Wert, desto höher fällt die Erderwärmung durch ein bestimmtes Gas im Vergleich zu CO<sub>2</sub> in diesem Zeitraum aus. Der typische Betrachtungszeitraum liegt bei 100 Jahren (US EPA 2016). Die Metrik wurde für langlebige Treibhausgase mit einer atmosphärischen Lebensdauer von Jahrzehnten und darüber hinaus entwickelt (Grassl und Bockhagen 2007).

Hierbei wird typischerweise, analog zum RFI der Entstehungsort von Emissionen und die damit ggf. unterschiedliche Wechselwirkung mit der Atmosphäre nicht berücksichtigt. Dies ist allerdings gerade bei Nicht-CO<sub>2</sub>-Emissionen des Flugverkehrs, wie Kondensstreifeninduzierter Wolkenbildung relevant (Dahlmann et al. 2021).

Der EWF entspricht im Grunde einem GWP, der für Flugemissionen weitere Nicht-CO2- Emissionen in Form von (zusätzlichen) CO2-Äquivalenten einbezieht und hierbei die (zukünftige) Treibhauswirkung über einen definierten Zeithorizont (zumeist 100 Jahre) quantitativ bewertet. Somit spiegelt dieser, wie das GWP, das Integral des entstehenden Strahlungsantriebs (CO2- und Nicht-CO2-Effekte) nach dem Ausstoß der Emissionen über den definierten Zeithorizont hinweg wider. Im Gegensatz zum RFI spielen historische Emissionen keine Rolle, sondern die zukünftige Entwicklung des Strahlungsantriebs über einen bestimmten Zeitraum. Neben dem GWP zur Bestimmung der Klimawirkung von Emissionen existiert auch das GTP (Global Temperature Potential) wodurch die erwärmende Wirkung eines Gases auf der Grundlage des Temperaturanstieges ermittelt wird, den es auf der Erdoberfläche über einen bestimmten Zeithorizont verursacht. Das GTP für den Zeithorizont von 100 Jahren liefert Ergebnisse, die nahe am GWP liegen, und stellt daher keine wesentlich andere Bewertung der Erwärmungswirkung emittierter Gase dar (Grassl und Bockhagen 2007).

Um Gewichtungsfaktoren für Nicht-CO2-Emissionen auf Basis einzelner Flüge und deren spezifischen Routen zu ermitteln, verwenden Dahlmann et al. (2021) den ATR (Average Temperature Response) über einen Zeithorizont von 100 Jahren. Dieser berücksichtigt die Lebensdauer der verschiedenen klimawirksamen Emissionskomponenten und Effekte sowie den Parameter der Klimasensitivität. Da diese Methodik als einzige anhand eines publizierten Parametersatzes ermöglicht, flugroutenfeine Emissionen zu berechnen, wird diese zur Bestimmung des EWFs bzw. der Gewichtungsfaktoren für die Nicht-CO2- Emissionen herangezogen.

Beide hier dargestellten Ansätze (RFI und EWF) werden zur Ermittlung der Klimaeffekte im THG-Monitoringtool berücksichtigt. Weitere Ansätze, wie der GWP\*, der ebenfalls versucht die Lebensdauer von Emissionskomponenten und -Effekten besser zu repräsentieren finden keine Berücksichtigung, da sie entweder nicht auf Einzelflugebene gelten oder in ihrem aktuellem Wert numerisch dem RFI-Wert (z.B. 3) gleichkommen.

Zur Berücksichtigung des RFI wird der Anteil der direkt in der CCD-Phase über 9.000 m Höhe emittierten CO<sub>2</sub>-Emissionen ( $EM_{CO2,CCD,direkt}$ ) der Antriebsaggregate auf Basis einer flugstreckenabhängigen Funktion ( $AF(D_{real})$ ) ermittelt. Auf diesen Anteil wird der RFI-Faktor angewandt und die zusätzliche Emissionswirkung auf die Gesamtflugemissionen addiert. Es ergibt sich zusammengefasst nachstehende Berechnungsvorschrift für die THG-Emissionen je reisende Person und Flug inklusive Vorkettenemissionen und Höheneffekten (Nicht-CO<sub>2</sub>-Emissionen) anhand des RFI:

• 
$$
EM_{Person, Flug,total} = \frac{EM_{LTO,total} + ((RFI-1) \times AF(D_{real}) + 1) \times EM_{CO2,CCD, direkt} + EM_{CCD,VK}}{AU_{Flug}} \times SK_{Klasse}(D_{GRC})
$$

Dabei repräsentiert  $EM_{CCD,VK}$  die THG-Emissionen der Bereitstellung der Energieträger für die CCD-Phase sowie die sonstigen Äquivalente für N20 und CH4, die nicht in den direkten CO<sub>2</sub>-Emissionen ( $EM_{CO2,CCD,direct}$ ) enthalten sind.

Zudem verwendet das THG-Monitoringtool auch eine Berechnung anhand des EWF. In (Dahlmann et al. 2021) werden sowohl konstante, flugstrecken- als auch

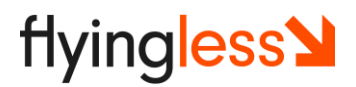

flugroutenabhängige Treibhausgas-Aquivalente (ATR100<sup>5</sup>) inklusive der Nicht-CO<sub>2</sub>-Effekte abgeleitet. Letztere werden empfohlen, um einen EWF für NO<sub>x</sub>, H<sub>2</sub>O und durch Wolkenbildung induzierte Klimawirkungen möglichst genau zu berechnen. In diesem Fall sind die Distanzabhängigkeiten bezüglich der Flughöhe bereits implizit enthalten  $(AF(D_{real}) = 1)$ . Somit gilt bei der Berechnung der Auswirkungen von Nicht-CO<sub>2</sub>-Emissionen anhand des EWF im THG-Monitoringtool:

 $\blacksquare$   $EM_{Person, Flug, total} = \frac{EM_{LTO, total} + EWF \times EM_{CO2, CCD, direct} + EM_{CCD,VK}}{AU_{C2} + AU_{C2}}$  $\frac{L_{HCO2,CCD,direct} + L_{HCCD,VK}}{A U_{Flug}} \times SK_{Klasse}(D_{GRC})$ 

Zur Berechnung des flugroutenabhängigen EWF-Faktors und die im THG-Monitoringtool verwendeten RFI-Faktoren siehe Kapitel [5.2.](#page-10-0) Für jeden Flug wird die Klimawirkung anhand drei unterschiedlicher RFI-Faktoren, dem flugroutenabhängigem EWF und optional einem frei wählbaren Gewichtungsfaktor zur Berücksichtigung der Höheneffekte berechnet. Außerdem wird für den RFI-Faktor 3 noch eine Ergebnisspalte ohne Reisehöhenabhängigkeit ausgegeben. Hiermit wird einerseits den in Literatur auffindbaren Bandbreiten dieser Werte als auch der Vergleichbarkeit mit anderen Berechnungsansätzen Rechnung getragen.

#### <span id="page-9-0"></span>**5 Emissionsfaktoren**

## **5.1 CO2, N2O und CH<sup>4</sup> als direkte Triebwerksemissionen und als Emissionen im Zuge der Bereitstellung der Kraftstoffe**

Die Datengrundlage für die ersten Berechnungsmodus bildet TREMOD 6.22 (Allekotte et al. 2020). So können Flottendurchschnittswerte der Treibhausgas-Äquivalente für CO2, N2O und CH4 aller Flugphasen nach Distanzklassen inklusive der Emissionen zur Bereitstellung der Kraftstoffe (Well-to-Wheel) als auch die zugehörigen Auslastungsgrade der Maschinen für die jeweiligen Bezugsjahre ermittelt werden. Die TREMOD-Daten repräsentieren Flüge, die in Deutschland entweder starten oder landen, wobei zur Bestimmung der distanzabhängigen Faktoren für das THG-Monitoringtool die Auswahl der mittelwertbildenden Flugzeugflotte auf kommerzielle Flüge der 27 größten Flughäfen in Deutschland eingeschränkt wurde. Der Nachteil dieser Methode ist, dass die Emissionsfaktoren in aktuellster Form nur aus dem Vorjahr zur Verfügung stehen. Allerdings stellt die Unabhängigkeit von Flugzeugtypeninformationen zur Bestimmung eines repräsentativ gültigen Emissionsfaktors einen wesentlichen Vorteil dar.

Für den alternativen Berechnungsmodus der Treibhausgasemissionen eines Fluges nach Flugzeugtyp (sofern ein Datengeber beauftragt wurde) wird auf die Kraftstoffverbrauchsfunktionen für verschiedene Flugzeugtypen aus TREMOD 6.22 (Allekotte et al. 2020) zurückgegriffen, sofern die abgerufenen Typeninformationen nach Flugnummer zuzuordnen sind. Die kraftstoff-spezifischen Emissionen für die Bereitstellung und die entsprechenden Verbrennungsemissionen stammen ebenfalls aus TREMOD 6.22 (Allekotte et al. 2020). Vorteil dieser Berechnungsmethode bei gegebenem Auslastungsgrad ist, dass die Emissionen eines Fluges unabhängig vom Bezugsjahr berechnet werden

 $\overline{a}$ <sup>5</sup> Veränderung der mittleren erdoberflächennahen Temperatur über einen Zeithorizont von 100 Jahren.

können. Der Nachteil ist die Abhängigkeit von einem externen Datengeber hinsichtlich der Fluginformationen.

## <span id="page-10-0"></span>**5.2 RFI- und EWF -Faktor zur Berücksichtigung von Nicht-CO2-Effekten in höheren Atmosphärenschichten**

Für den RFI finden sich laut (Jungbluth und Meili 2019) Literaturwerte, die einen Faktor von 1,0 bis 8,5 bezogen auf die CO2-Emissionen in großen Flughöhen (Stratosphäre) ausweisen. Für das THG-Monitoringtool wird daher neben drei konstanten RFI-Faktoren 2, 3 und 4 auch ein frei wählbarer RFI in die Ergebnisberechnungen einbezogen.

Der EWF auf Basis der Flugroute wird gemäß (Dahlmann et al. 2021) wie folgt auf Basis des mittleren Breitengrades zwischen Start- und Zielflughafen ( $Lat<sub>m</sub>$ ) sowie der Flugdistanz  $(D_{real}$ , hier in der Einheit 1.000 km) ermittelt. Es werden für die CO<sub>2</sub>-, H<sub>2</sub>O- und NO<sub>X</sub>-Emissionen sowie die Zirruswolkenbildung ( $Zirr$ ) jeweils eigene Äquivalentfaktoren ( $EQ$ ) auf Basis individueller Parametersätze abgeleitet:

- $EQ_{CO2} = 1$
- $EQ_{NOx} = [2,3 \times \arctan(D_{real}) 2,0] \times [c_{NOx} \times Lat_m^2 + d_{NOx} \times Lat_m + e_{NOx}]$
- **2**  $EQ_{H2O} = [0, 2 \times \arctan(D_{real})] \times [b_{H2O} \times Lat_m^3 + c_{H2O} \times Lat_m^2 + d_{H2O} \times Lat_m + d_{H2O}^2]$  $e_{\mu 20}$
- $EQ_{Zirr} = \left[1,1\times \arctan\left(\frac{D_{real}}{2}\right)\right]$  $\left[2\frac{2}{2}\right]$   $\times$   $\left[a_{Zirr} \times Lat_m^4 + b_{Zirr} \times Lat_m^3 + c_{Zirr} \times Lat_m^2 + \right]$  $d_{Zirr} \times Lat_m + e_{Zirr}$
- $= EWF = EQ<sub>CO2</sub> + EQ<sub>NOX</sub> + EQ<sub>H2O</sub> + EQ<sub>Zirr</sub>$

Die zur Bestimmung des flugroutenabhängigen EWFs notwendigen Koeffizienten  $a$  bis  $e$ finden sich für die jeweiligen Teilkomponenten  $NO<sub>X</sub>$  und  $H<sub>2</sub>O$  sowie der Zirruswolkenbindung (Zirr) in nachstehender [Tabelle 1.](#page-10-1)

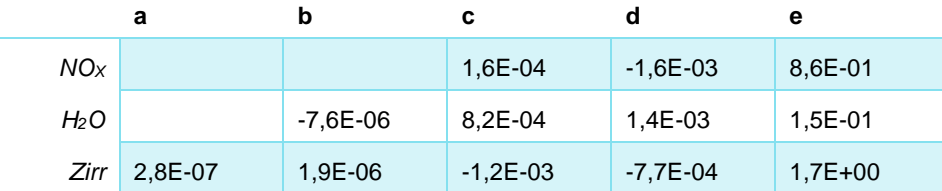

<span id="page-10-1"></span>Tabelle 1: Koeffizienten zur Berechnung des flugroutenabhängigen EWF-Faktors.

## **5.3 Faktoren zur Berücksichtigung des unterschiedlichen Platzbedarfes verschiedener Sitzplatzkategorien (Komfortklassen)**

Die verschiedenen Komfortklassen von Flugzeugsitzplätzen (First-Class, Business-Class, Premium Economy- und Economy-Class) beanspruchen unterschiedliche Flächenanteile und somit Personentransportkapazitätsanteile in einem Flugzeug. Um die verursachten Flugemissionen möglichst gerecht zwischen den vier Klassen aufzuteilen, wird auf Basis von Angaben zu Sitzplatzgrößen und -anteilen in verschieden Flugzeugen eine Abschätzung für mögliche Zuteilungsfaktoren ( $SK_{Klasse}$ ) vorgenommen. Die Datengrundlage stammt von der Reiseplattform Tripadvisor (Tripadvisor 2022). Da sich sowohl die

Klassenanteile als auch die Platzgrößen je Klasse zwischen Kurz- und Langstreckenflügen aufgrund der eingesetzten Flugzeugtypen unterscheiden, wird bei den Faktoren zwischen Flügen kleiner und größer gleich 1.500 km Großkreisdistanz unterschieden (s[. Tabelle 2\)](#page-11-0).

<span id="page-11-0"></span>Tabelle 2: Mittlere Zuteilungsfaktoren aufgrund der gewählten Sitzplatzklasse bei Kurz- und Langstreckenflügen

|                       | Kurzstrecke | Langstrecke |
|-----------------------|-------------|-------------|
| First-Class           | 1,3         | 2,6         |
| <b>Business-Class</b> | 1,3         |             |
| Premium Economy-Class | 1,1         |             |
| Economy-Class         | 1           | 0,9         |

Vor allem in First und Business Class unterscheiden sich hier je nach Distanzklasse die Faktoren deutlich. Während beide Klassen bei Kurzstreckenflügen die 1,3-fachen Emissionen einer durchschnittlichen reisenden Person mit diesem Flug zugeteilt bekommen, sind es bei Langstreckenflügen der First-Class die 2,6-fachen und die doppelten Emissionen der Business Class.

## **5.4 Umgang mit Datenlücken und Fehleingaben**

Im Falle fehlerhafter Eingaben zu Start- und Ziel-Flughafen wird versucht, auf Basis ähnlicher Werte in der internen Datenbank eine passende Zuordnung für die Koordinaten zu finden (Rohdatenaufbereitung). Wird dieser Schritt durchgeführt, erfolgt ein entsprechender Hinweis in der Ergebnisausgabe.

Sind Start- und Zielkoordinaten nicht identifizierbar oder identisch und können daher keine Emissionen berechnet werden, werden stattdessen die Emissionen mit dem 1,5-fachen eines durchschnittlichen Fluges der Institution berechnet.

Wird keine Sitzplatzkategorie angegeben oder kann diese nicht aus den Angaben abgeleitet werden, ist die Kategorie "Economy Class" für den Flug gesetzt. Algorithmische Zuordnungen bei unpräzisen Eingaben werden in der Ergebnisausgabe vermerkt.

Falls innerhalb des zweiten Berechnungsmodus der Flugzeugtyp nicht eindeutig zugeordnet werden kann (trotz Datenbezug durch Datengeber), greift der erste Berechnungsmodus mit den Durchschnittswerten nach Flotte und Distanzklasse. Dasselbe gilt, wenn auf Basis der Flugnummer und des Abflugdatums keine Informationen beim Datengeber erhältlich sind. Informationen zum gewählten Berechnungsmodus sind in der Ergebnisausgabe im Variablen-Feld "calc\_basis" zu finden. Der Wert "trmd-default" zeigt an, dass eine spezifische Berechnung nach Flugzeugtyp nicht erfolgt ist und auf Flottenmittelwerte zurückgegriffen. Fehlen die Angaben zur Auslastung des Fluges, werden die Mittelwerte je Distanzklasse für das entsprechende oder nächste Bezugsjahr herangezogen.

## **5.5 Bilanzergebnisse**

Die THG-Emissionen (Well-to-Wheel) der Flüge liegen in sieben Varianten vor und unterscheiden sich in der Berücksichtigung der Flugeigenschaften oder routenabhängigen

# **flyingless<sup>1</sup>**

Verstärkungen des Treibhauseffektes, die durch Nicht-CO2-Effekte hervorgerufen werden (vgl. Kapitel [5.2\)](#page-10-0).

Falls alle Eingabedaten hinreichend ausgefüllt wurden, werden neben einer Auflistung aller Flüge und den jeweils bestimmten THG-Emissionen, die Ergebnisse nach den folgenden Merkmalskategorien gruppiert und aggregiert:

- Anonymisierter Personencode: Ermöglicht die Ermittlung eines Durchschnittswertes je reisender Person (und Jahr)
- Finanzierung
- **Reisezweck**
- **Statusgruppe bzw. akademische Position**
- **Zugehörigkeiten zu Organisationseinheiten**
- Reisenummer: ermöglicht die Ermittlung eines Durchschnittswertes je Reise (und Jahr)
- **Kostenklassen**
- **Flug-/Sitzplatzklassen**
- **Distanzklassen (Short- und Longhaul)**
- Kontinental- und Interkontinentalflüge (aktuell noch in Arbeit und Teil des nächsten Updates)

Diese Gruppierungen dienen einerseits zur Identifikation größter Emittenten-Gruppen und somit zur Erarbeitung zielgruppenspezifischer Maßnahmen. Andererseits werden diese zur Berechnung von Minderungsszenarien herangezogen und der Maßnahmenerfolg kontrolliert. Die jeweiligen Minderungsraten der Szenarien lassen sich im Ergebnisblatt anpassen, um die Szenarienberechnungen durch die Forschungseinrichtung zu erleichtern.

## <span id="page-12-0"></span>**6 Methodische Einschränkungen und weiterer Forschungsbedarf**

## **Unsicherheiten in TREMOD AV**

In dem Projekt «Neubewertung der Unsicherheiten der mit den zur Berechnung der Luftschadstoffemissionen im Verkehrssektor verwendeten Parameter und Methoden» im Auftrag des Umweltbundesamtes wurden auch die bekannten Unsicherheiten des Bilanzierungsmodells TREMOD-AV mittels Monte-Carlo-Analyse quantifiziert. Die Studie ist noch in der Bearbeitung. Sobald die Ergebnisse vorliegen, werden sie an dieser Stelle in einem Update zusammengefasst.

**Der RFI ist eigentlich nicht die richtige Metrik**

Der RFI ist eigentlich nicht die richtige Metrik zur Bewertung der Nicht-CO2-Effekte eines Fluges hinsichtlich der zukünftig zu erwartenden Einflüsse dieser auf den Treibhauseffekt der Atmosphäre. Grund hierfür ist, dass der RFI eigentlich das Verhältnis des Strahlungsantriebs in einem bestimmten Jahr angibt, das durch alle historischen Emissionen des Luftverkehrs bis zu diesem Jahr verursacht wird. Der RFI ist eine rückwärts gerichtete Perspektive, die von vergangenen und aktuellen Emissionen abhängt. Dennoch hat sich der RFI im Sprachgebrauch vor allem im Bereich der Treibhausgasemissionskompensation durchgesetzt.

Die Berechnung der THG-Emissionen aus dem Luftverkehr erfordert eine vorwärts gerichtete Perspektive im Hinblick auf die zu erwartenden Effekte aktuell getätigter Emissionen. Der EWF berücksichtigt die aktuellen und zukünftigen Auswirkungen des Luftverkehrs auf das Klima und eignet sich somit besser zur Bewertung aktuell hervorgerufener Emissionen (Azar und Johansson 2012). Derzeit besitzen beide Faktoren einen ähnlich hohen numerischen Wert mit großer Unsicherheit. (Grassl und Brockhagen 2007). Deshalb und aufgrund der historischen Verwendung des Begriffs im Stakeholderkreis, werden die Nicht-CO2- Effekte weiterhin auch als RFI-Werte ausgegeben. Eine Ausnahme bildet die flugroutenabhängige Berechnung der Effekte, da diese dediziert als EWF (hier in Form des ATR100) berechnet werden und eine Umbenennung irreführend wäre.

 **Die Grenze von 9.000 m Flughöhe zur Berücksichtigung des nicht CO2 induzierten Klimaeffekts im Falle der angegebenen RFI stellt einen simplifizierten Kompromiss dar.**

Aus diesem Grund hat sich das Projektteam drauf geeinigt in der Ergebnis-Darstellung für den RFI Faktor 3 eine zusätzliche Auswertung auszugeben, die den nicht CO2-induzierten Klimaeffekts unabhängig der Höhe berücksichtigt.

 **Die ausgestoßenen CO2-Emissionen als Basis zur Ableitung der Wasserdampf und NOX-Emissionen für die Quantifizierung der Nicht-CO2-Effekte im Falle des EWF sind mit großen Unsicherheiten behaftet.**

## **Auswirkungen des Wetters**

Insbesondere frontaler Gegenwind hat großen Einfluss auf den Treibstoffverbrauch. Da Wetterlagen jedoch sehr individuell schwankende Ereignisse sind, werden sie in der Berechnungsmethode nicht berücksichtigt.

## **7 Referenzen**

- Allekotte, M.; Biemann, K.; Heidt, C.; Colson, M.; Knörr, W. (2020): Aktualisierung der Modelle TREMOD/TREMOD-MM für die Emissionsberichterstattung 2020 (Berichtsperiode 1990- 2018): Berichtsteil "TREMOD". ifeu - Institut für Energie- und Umweltforschung Heidelberg GmbH, Berlin.
- Azar, C.; Johansson, D. J. A. (2012): Valuing the non-CO2 climate impacts of aviation. In: *Climatic Change*. Vol. 111, No. 3–4, S. 559–579.
- Dahlmann, K.; Grewe, V.; Matthes, S.; Yamashita, H. (2021): Climate assessment of single flights: Deduction of route specific equivalent CO <sup>2</sup> emissions. In: *International Journal of Sustainable Transportation*. S. 1–12.
- Grassl, H.; Bockhagen, D. (2007): Climate forcing of aviation emissions in high altitudes and comparison of metrics. An update according to the Fourth Assessment Report, IPCC 2007 S. 8. *https://earthjustice.org/sites/default/files/black-carbon/grassl\_brockhagen-2007 aviation-forcing.pdf* (03.08.2022).
- Grassl, H.; Brockhagen, D. (2007): Climate forcing of aviation emissions in high altitudes and comparison of metrics. In: *An update according to the Fourth Assessment Report, IPCC 2007*. S. 8.

Jungbluth, N.; Meili, C. (2019): Recommendations for calculation of the global warming potential of aviation including the radiative forcing index. In: *The International Journal of Life Cycle Assessment*. Vol. 24, No. 3, S. 404–411.

Knörr, W.; Schacht, A.; Gores, S. (2012): Entwicklung eines Modells zur Berechnung der Energieeinsätze und Emissionen des zivilen Flugverkehrs - TREMOD AV. ifeu - Institut für Energie- und Umweltforschung Heidelberg GmbH, Berlin.

Tripadvisor (2022): SeatGuru. https://seatguru.com/. (09.06.2022).

## **8 Anhang – Eingabefelder der Excel-Liste**

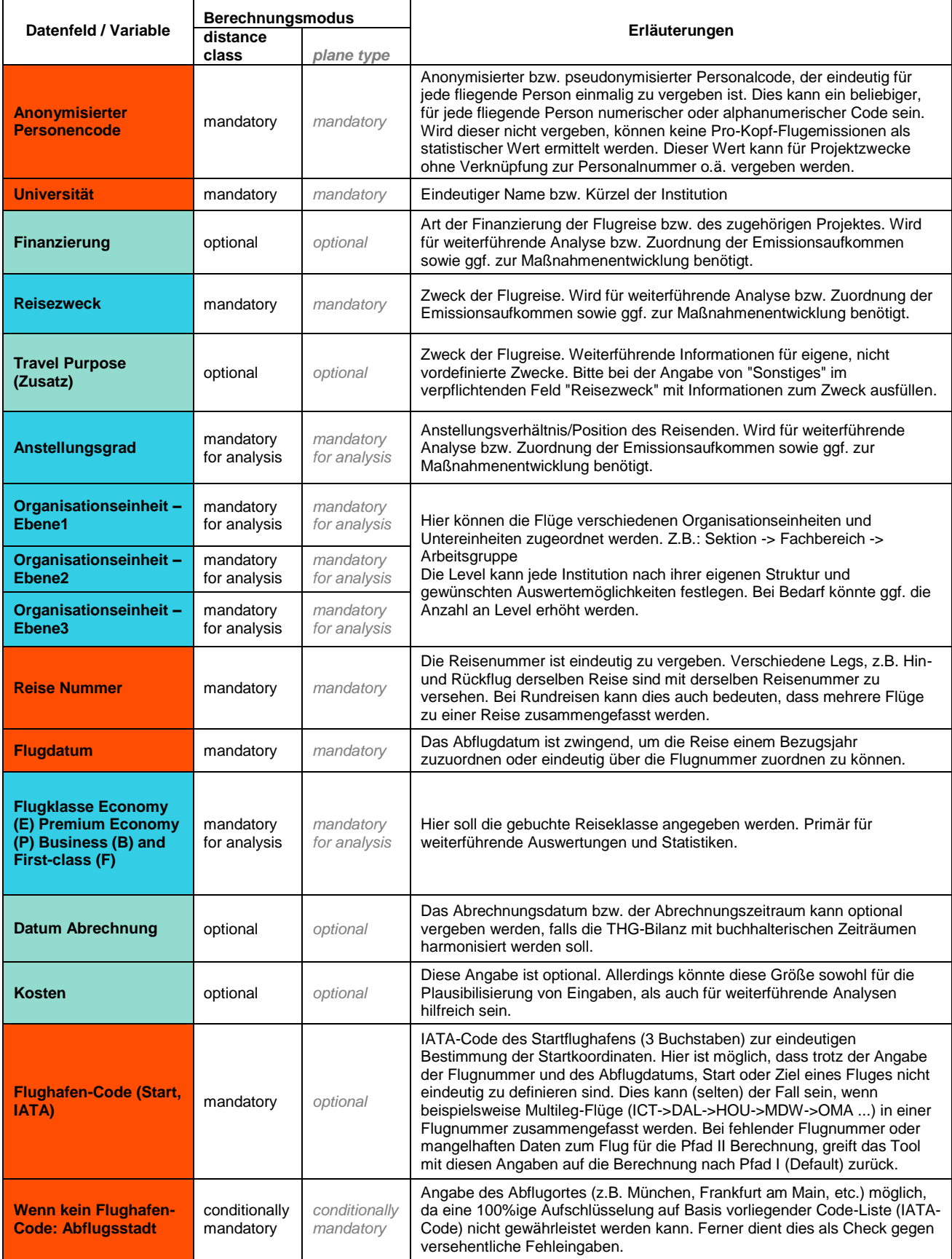

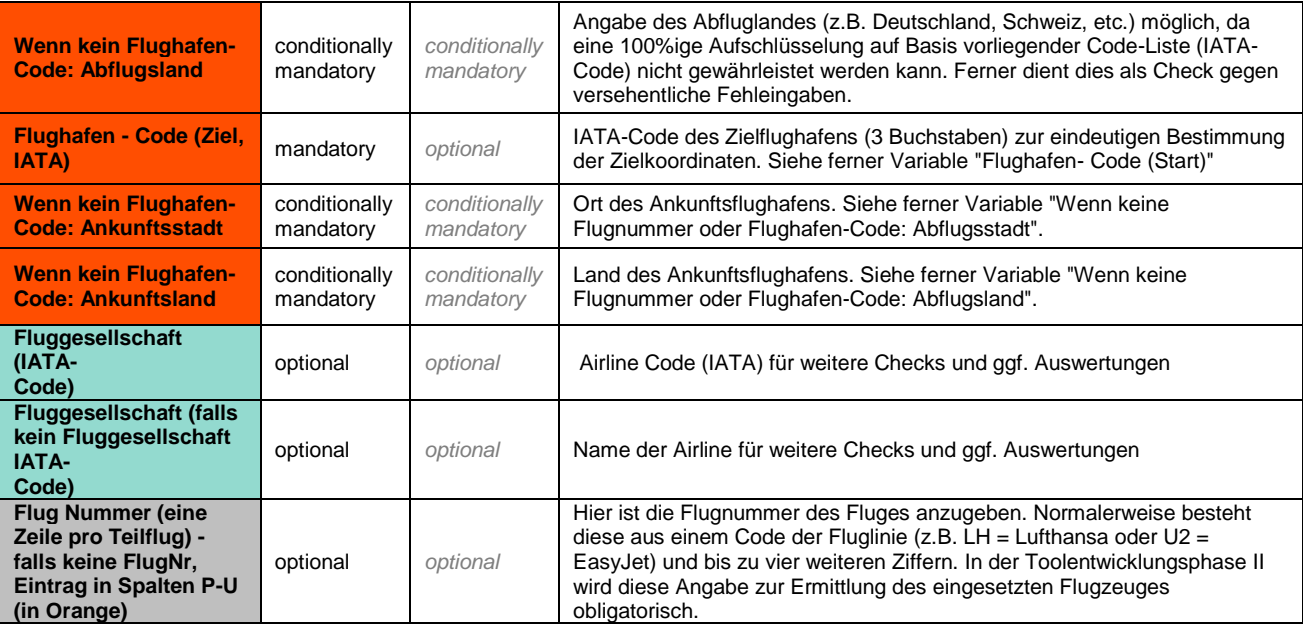

#### **Über FlyingLess**

**werden.** 

**Ziel des Projektes FlyingLess ist es, Hochschulen und Forschungsorganisationen bei der Reduktion der Flugreisen, die einen wesentlichen Teil ihrer gesamten Treibhausgasemissionen verursachen, zu unterstützen. FlyingLess entwickelt dabei Ansätze zur Reduktion der Flugreisen im akademischen Bereich, die auf verschiedenen Ebenen (Forschung, Lehre und Verwaltung) umgesetzt** 

**Das Projekt wird in enger Zusammenarbeit mit vier Pilotinstitutionen – EMBL (European Molecular Biology Laboratory) und MPI Astronomie in Heidelberg als außeruniversitäre Forschungseinrichtungen und den Universitäten Konstanz und Potsdam als Hochschulen – durchgeführt.** 

**Das Projekt läuft unter Federführung de[s ifeu-Instituts](https://www.ifeu.de/) Heidelberg in enger Zusammenarbeit mit dem [TdLab](https://www.geog.uni-heidelberg.de/institut/tdlab.html) [Geographie](https://www.geog.uni-heidelberg.de/institut/tdlab.html) am Geographischen Institut der Universität Heidelberg.** 

**Gefördert wird das Projekt über 3 Jahre im Rahmen de[r Nationalen](https://www.klimaschutz.de/de)  [Klimaschutzinitiative \(NKI\)](https://www.klimaschutz.de/de) des Bundesministeriums für Wirtschaft und Klimaschutz.**

## **KONTAKT**

#### **THG-Monitoringtool:**

**Jan Kräck**  E-Mail: jan.kraeck@ifeu.de

**Claudia Kämper** E-Mail: claudia.kaemper@ifeu.de

#### **Projektinformationen:**

Dr. Susann Görlinger Projektleiterin FlyingLess E-Mail: susann.goerlinger@ifeu.de

Websit[e www.flyingless.de](http://www.flyingless.de/) Twitter: @FlyingLess\_en LinkedIn[: http://www.linkedin.com/showcase/flyingless/](http://www.linkedin.com/showcase/flyingless/)

ifeu - Institut für Energie- und Umweltforschung Heidelberg gGmbH Wilckensstr. 3, D-69120 Heidelberg - Deutschland

Wir bedanken uns bei Curdin Spirig und Dr. Julien Anet von der ZHAW für den kritischen Diskurs und die Überlassung notwendiger Quellen und Dokumente.